**الباب الرابع نتائج البحث والمناقشة** 

**أ. لمحة عن ميدان البحث وتعليم اللغة العربية فيها .1 تاريخ تأسيس المدرسة المتوسطة اإلسالمية دار العلوم لونتار** يف عام 1991 مت إنشاء ادلدرسة ادلتوسطة اإلسالمية دار العلوم لونتار يف قرية تيلوك تاميانغ يف مقاطعة غرب جزيرة الوت الفرعية، وبعد تشغيلها دلدة ست سنوات اتضح أن العقبات التي تعترض عملية التعليم والتعلم لم يتم حلها وأخيراً في عام ١٩٩٧ تم نقل موقع مدرسة دار العلوم لونتار تساناوية إلى قرية شرق لونتار في مقاطعة غرب جزيرة الوت الفرعية مع مراعاة االعتبارات التالية: أ. ادلوقع أكثر اسًتاتيجية حبيث يكون ادلوقع أكثر أمهية بالنسبة للطالب الوافدين ب. زيادة أعضاء ىيئة التدريس ج. مرافق وبنية حتتية أفضل د. تسهيل الإدارة والأمور المتعلقة بجامعة المدرسة المتوسطة الإسلامية دار العلوم لونتار

إن حالة مجتمع لونتار هي حالة دينية وتتوقع مدرسة دينية. وفي هذه الحالة يمكن ملاحظة ذلك من خلال تزايد عدد الأطفال الذين يعهد إليهم بالدراسة في ادلدرسة ادلتوسطة اإلسالمية دار العلوم لونتار، لذلك تقرر يف عام 0222 بالتداول حتت رعاية مؤسسة تعليم بينا إيلمو لونتار مع مدرسة بينا إيلمو لونتار الثانوية. **.2 الملف الشخصي في المدرسة المتوسطة اإلسالمية دار العلوم لونتار كوتابارو**

اسم المدرسة : المدرسة المتوسطة الإسلامية دار العلوم لونتار أرقام اإلحصائيات : 101024202223 المدرسية ادلستوى التعليمي : 20 .030. 143.222-3-293 حلة ادلدرسة : اخلاص شارع : الشارع ادليداين 3 أكتوبر مجعية احلي/مجعية : 21/21 المواطنين الرمز الربيدي : 10134 القرية : لونتار الشرقية جزيرة البحر الغربيت الفرعية ادلنطقة : كوتابارو الوالية : كاليمنتان جنوبية سنة التأسيس الؤسسة : 1991 حالة االعتماد : ب رعاية مؤسسية : وزارة الدين

**.3 الرؤية و الرسالة المدرسة المتوسطة اإلسالمية دار العلوم لونتار** 1( الرؤية ادلدرسة ادلتوسطة اإلسالمية دار العلوم لونتار جعل ادلدرسة ادلتوسطة اإلسالمية دار العلوم لونتار مدرسة ذات جودة عالية، وختريج طالب يتمتعون بصحة وجودة عالية مع إمتالكهم البصرية والثقافة العلمية والتقنية. 0( والرسالة ادلدرسة ادلتوسطة اإلسالمية دار العلوم لونتار األول ىو القيام بتعليم فعال وكفء قادر على تزويد الطالب بادلهارات الوطنية وادلهارات الشخصية وادلهارات االجتماعية. والثاين ىو إعداد مرافق

وبنية حتتية تعليمية مالئمة وحديثة. **.4 المدرسين في المدرسة المتوسطة اإلسالمية دار العلوم لونتار كوتابارو** في العام الدراسي ،02012/0207 قام المعلمون والموظفون في المدرسة المتوسطة

الإسلامية دار العلوم لونتار كوتابارو يبلغ مجموعهم ١٤ شخصًا، كما في الجدول ً التايل:

**الجدول 4.1 : البيانات المدرسين المدرسة المتوسطة اإلسالمية دار العلوم لونتار كوتابارو**

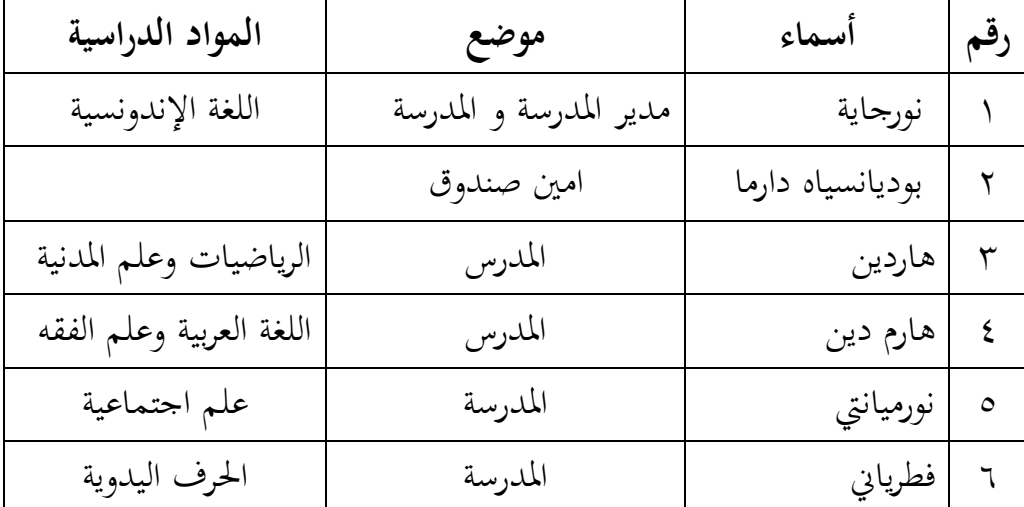

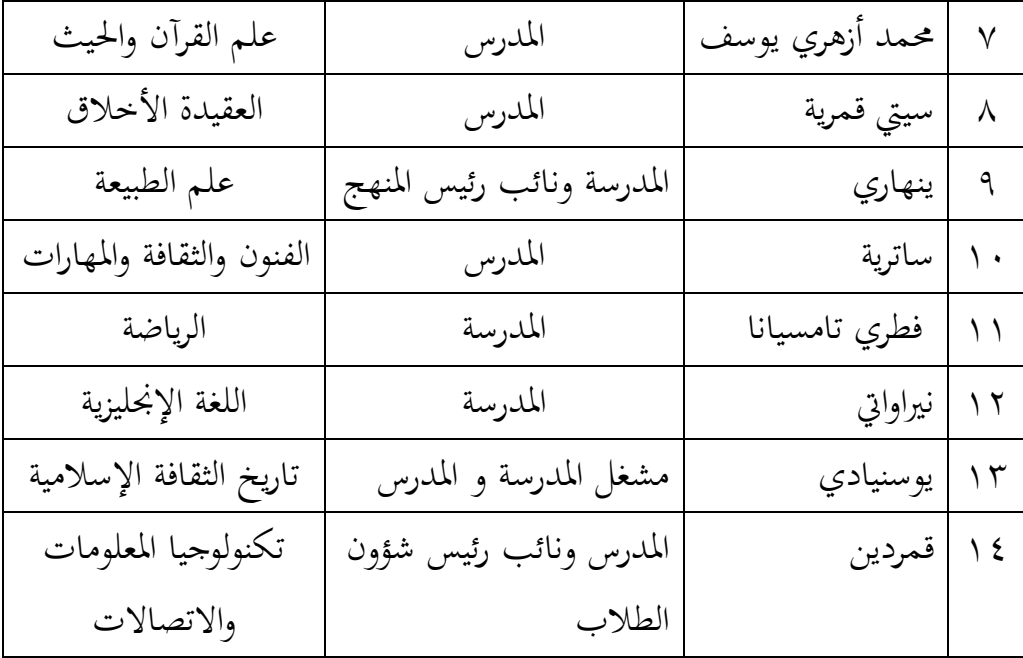

**.5 الطالب في المدرسة المتوسطة اإلسالمية دار العلوم لونتار كوتابارو** في العام الدراسي ٢٠٢٤/٢٠٢ عدد الطلاب في المدرسة المتوسطة الإسلامية دار العلوم لونتار كوتابارو بمحموع ٢١٣ طالبًا، كما في الجدول التالي:  $\ddot{\cdot}$ **الجدول :4.2 البيانات الطالب المدرسة المتوسطة اإلسالمية دار العلوم** 

| الجملة            | الطلاب                        | الطلبات | الفصل            |  |  |  |
|-------------------|-------------------------------|---------|------------------|--|--|--|
| $\mathsf{r}\cdot$ | $\vee$                        | ۱۳      | VII A            |  |  |  |
| ۲۹                | $\vee$                        | ۲ ۱     | VII <sub>B</sub> |  |  |  |
| ۳۹                | ١٧                            | ۲۲      | VIII A           |  |  |  |
| ٣٦                | $\setminus$ 0                 | ۲١      | VIII B           |  |  |  |
| ۳۹                | $\gamma$ $\gamma$             | $\vee$  | IX A             |  |  |  |
| $\epsilon$ .      | ۲ ۱                           | ۲٤      | IX B             |  |  |  |
| ۲۱۳               | $\setminus \cdot \mathcal{E}$ | ۱۰۹     | الجملة           |  |  |  |

**لونتار كوتابارو**

## **.6 حالة المرافق والبنية التحتية**

حالة المرافق والبنية التحتية في المدرسة المتوسطة الإسلامية دار العلوم لونتار كوتابارو يف اجلدول التايل:

**الجدول 4.3 : المرافق والبنية التحتية مدرسة المتوسطة اإلسالمية دار العلوم لونتار**

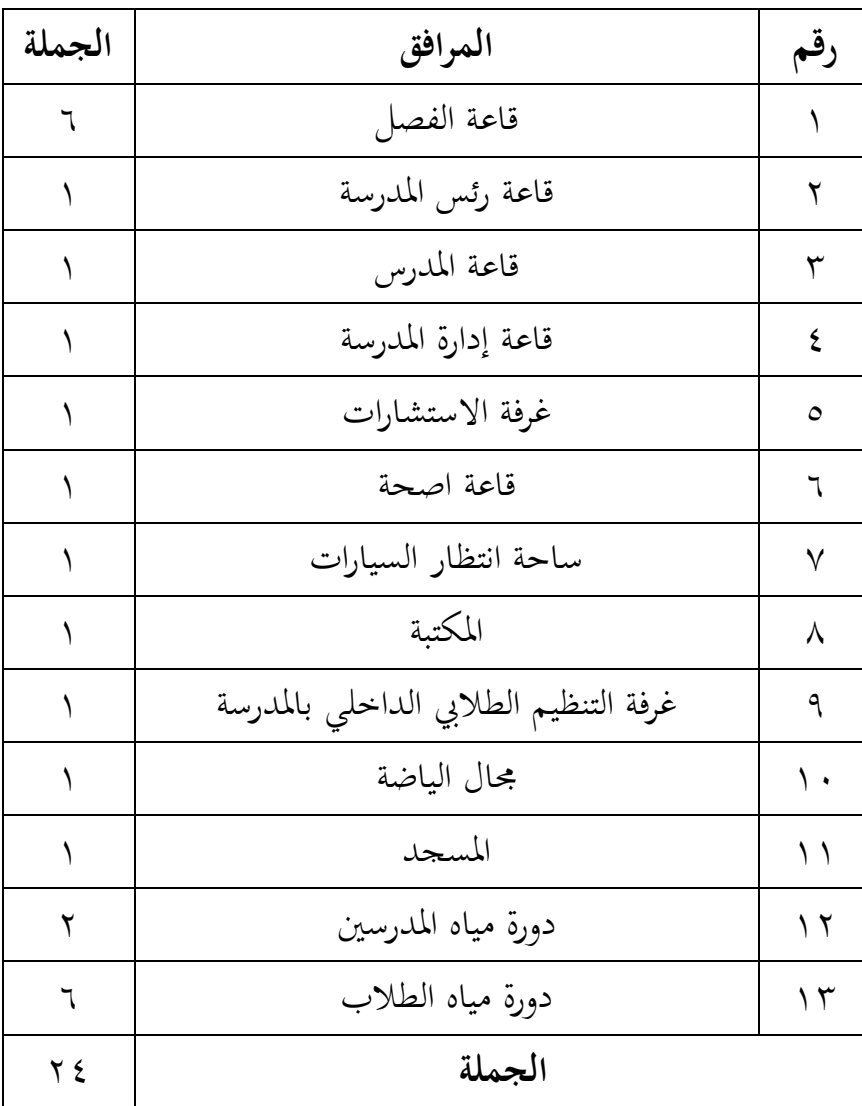

**.7 نتائج االختبار قبلي للطالب**

١) نتائج الاختبار القبلي لطلاب الفصل السابع ب. استناداً إلى نتائج البحث  $\overline{a}$ الذي أجري يف ادلدرسة ادلتوسطة اإلسالمية دار العلوم لونتار كوتابارو ، ديكن االطالع على البيانات اليت مت احلصول عليها حول نتائج االختبار القبلي للطلاب قبل تنفيذ التعليم والتعلم في (الجموعة الضابطة) فيما يلي:

**رقم أسماء الجملة** 1 عيدل حفيظي 0 أينور ريدو 4 عزيزة الزىرة 3 فيندي 3 ىيبة أنيسة 2 حسن حادتة 1 إمساعيل ريفالدي 8 زلمد رضا برمانا 9 زلمد علي حدابني ١٠ | صحمد عرفان فؤادي \_ \_ \_ \_ . } . } 11 زلمد رزقي رمضان 10 نبيلة ساري 14 نور ىدايانيت 13 راندي ريسناوان 13 روضة اجلنة

**الجدول 4.4 : نتائج االختبار قبلي الطالب )المجموعة اضابطة(**

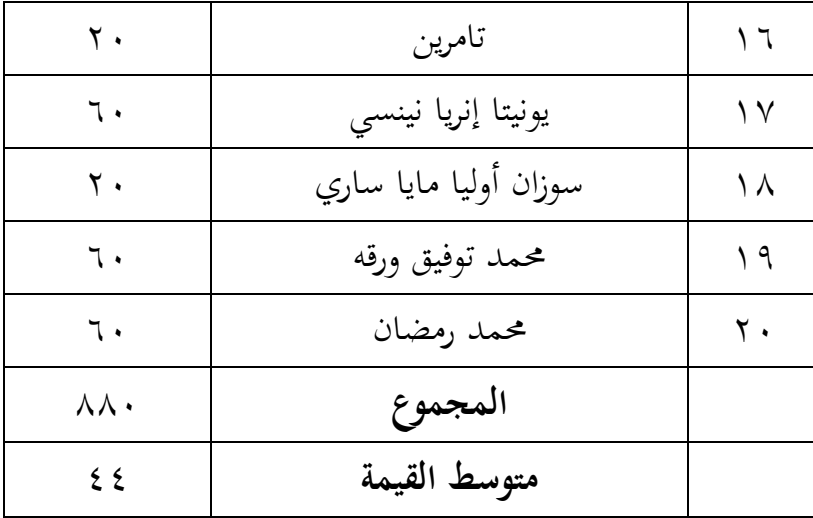

٢) نتائج الاختبار القبلي لطلاب الفصل السابع أ . استناداً إلى نتائج البحث  $\overline{a}$ الذي أجري يف ادلدرسة ادلتوسطة اإلسالمية دار العلوم لونتار كوتابارو ، ديكن االطالع على البيانات اليت مت احلصول عليها حول نتائج االختبار القبلي للطلاب قبل تنفيذ التعليم والتعلم في (الجحوعة التجريبية) فيما يلي: **الجدول :4.5 نتائج االختبار قبلي الطالب )المجموعة** 

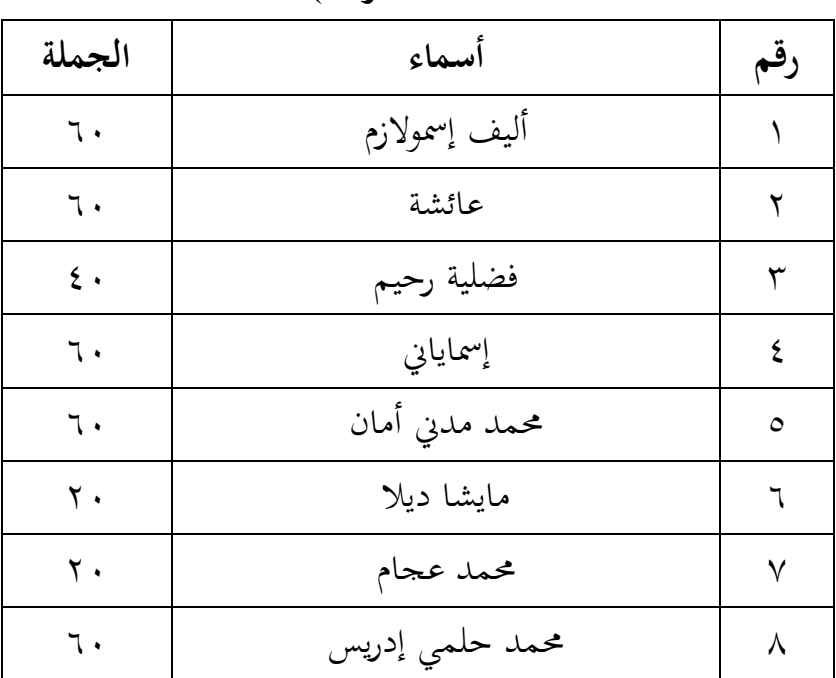

التجريبية<sub>)</sub>

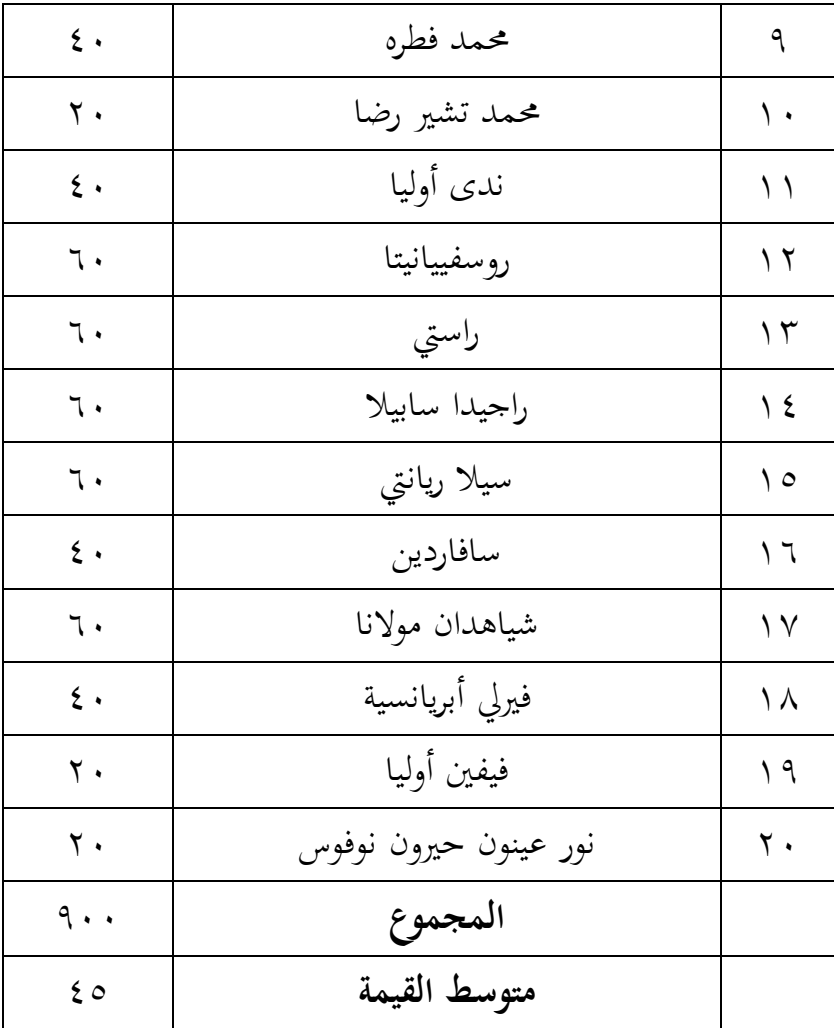

**.8 تنفيذ تعليم**

قبل البدء في تنفيذ تعليم، في بداية اللقاء أعطى الباحثة اختبارًا تمهيديًا ر<br>. يا<br>. على شكل مفردات. مت تسجيل ادلفردات على اللوح، مث طُلب من الطلاب ترجمة ٥ مفردات عربية إلى الإندونيسية و٥ مفردات إندونيسية إلى العربية، مث أعطى الباحثة 33 دقيقة إلجراء االختبار القبلي**.** بعد إعطاء الاختبار القبلي يحدد الباحثة الجموعة التجريبية والجموعة الضابطة، لأن الفصلين لا يختلفان كثيراً في المتوسط، يختار الباحثة الفصل السابع أ  $\overline{\phantom{a}}$ كالمحموعة التجريبية والفصل السابع ب كالمحموعة الضابطة، ثم يقوم المعلم

بعمل خطة الدرس )RPP). يكون جدول االجتماعات يف ىذه الدراسة على النحو التايل:

| الوقت     | مادة            | الفصل    | اليوم/تاريخ            |
|-----------|-----------------|----------|------------------------|
| ۲۰ دقیقة  | اختبار قلبي     | السابع   | الثلاثاء ١٧ أكتوبر     |
|           |                 | ب        | $Y \cdot YY$           |
| ٦٠ دقيقة  | اختبار قلبي     | السابع أ | الخميس ٢٦ أكتوبر       |
|           |                 |          | $Y \cdot YY$           |
| ۱۲۰ دقیقة | مفردات العاملون | السابع   | الثلاثاء ٧ نوفمبر ٢٠٢٣ |
|           | (اختبار بعدي)   | ب        |                        |
| ۱۲۰ دقیقة | مفردات العاملون | السابع أ | الخميس ١٦ نوفمبر       |
|           | (اختبار بعدي)   |          | $Y \cdot YY$           |

**الجدول 4.6 : تنفيذ تعليم مدرسة المتوسطة اإلسالمية دار العلوم لونتار**

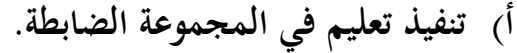

في الاجتماع الثاني تم تنفيذ عملية التدريس في المحموعة الضابطة يوم الثلاثاء ٧ نوفمبر ٢٠٢٣. تبدأ عملية تعليم اللغة العربية في الفصل السابع في الساعة الثانية، ٩:٤٥ – ١١:٤٥ صباحاً. تعليم اللغة العربية يف اجملموعة الضابطة الذي مل يستخدم منوذج PAIKEM. تكون عملية التعلم على النحو التايل: 1( أوالً قبل أن يبدأ ادلعلم الدرس يلقي ادلعلم السالم، مث بعد ذلك يقرأ المعلم والطلاب معاً سورة الفاتحة بقيادة قائد الفصل، ثم يسأل

ادلعلم عن أحوال الطالب، مث يأخذ ادلعلم احلضور، مث يقوم ادلعلم بتوصيل أىداف التعليم.

- ٢) ثانيًا: يطلب المعلم من الطلاب كتابة أسمائهم على ورقة وجمعها للمعلم، مث يقوم ادلعلم بقراءة الكلمات 4 مرات ويطلب من الطالب االستماع دلا يقرأه ادلعلم. بعد ذلك يطلب ادلعلم من الطلاب أن يكرروا ما يقرأه المعلم ثم يختار المعلم طالباً واحداً  $\overline{\phantom{a}}$ عشوائيا باستخدام الورقة اليت مت ملؤىا بأمساء كل طالب مت مجعها للمعلم، ويطلب من الطالب المختار أن يقول المفردات الثلاث التي تم الاستماع إليها ولا يستطيع الإجابة ثم يختار عشوائياً مرة أخرى، وإذا مل يستطع اإلجابة بعد ذلك يطلب ادلعلم من الطالب من يستطيع ذكر المفردات الثلاث التي تم الاستماع إليها وقولها معاً، ثم يكتب ادلعلم ادلفردات ويشرح يف ترمجة ادلفردات. ٣) ثالثًا، يعطي المعلم بعض الأمثلة:
	- dia (lk): ىو
	- siswa (lk): طالب
		- طالبة : siswi

dia siswa (lk): هو طالب ثم يعطي المعلم وقتا للطلاب لطرح الأسئلة، ثم يعطي المعلم عدة أمثلة لمسائل مسجلة على السبورة ويطلب من عدة طلاب الإجابة، فإن مل يستطع أحد أو مل يرغب أحد يف اإلجابة فيجيب ادلعلم ويشرح. ٤) أما النشاط الرابع فهو النشاط الختامي بعد أن يشرح المعلم ما تعلمه

الطلاب، وبعد أن يشرح المعلم ما تعلمه الطلاب، يقوم المعلم

باختبار الطالب، وىو أن يطلب ادلعلم من الطالب ترمجة 3 أسئلة دون النظر إىل الكتاب ويعطي الطالب 42 دقيقة لإلجابة على األسئلة، بعد ذلك يقوم ادلعلم بتالوة احلمدلة، ويقدم التحفيز للطالب والتحية ويودع طالب الصف 1ب.

ب(**تنفيذ تعليم في المجموعة التجريبية**.

يف االجتماع الثاين مت تنفيذ عملية التدريس يف اجملموعة التجريبية يوم الثلاثاء ١٦ نوفمبر ٢٠٢٣. تبدأ عملية تعليم اللغة العربية في الفصل السابع أ يف الساعة الثانية أي من الساعة 9:33 - .11:33 تستخدم عملية تعليم اللغة العربية في المحموعة التجريبية نموذج PAIKEM التايل لعملية التدريس يف اجملموعة التجريبية:

- 1( أوالً قبل أن يبدأ ادلعلم الدرس يلقي ادلعلم السالم، مث بعد ذلك يقرأ المعلم والطلاب معاً سورة الفاتحة بقيادة قائد الفصل، ثم يسأل ادلعلم عن أحوال الطالب، مث يأخذ ادلعلم احلضور، مث يقوم ادلعلم بتوصيل أىداف التعليم.
- ٢) ثانيًا: يطلب المعلم من الطلاب كتابة أسمائهم على ورقة وجمعها للمعلم، ثم يقوم المعلم بتقسيم المحموعات الأربع بأخذ ورقة الأسماء عشوائيًا باستحدام الورقة التي تم ملؤها بأسماء الطلاب الذين تم ׇ֧֦֦֦֦֦֦֦֓֝֝֝֝֝֝֝<del>֖</del> مجعهم للمعلم، بعد ذلك يكتب ادلعلم اسم اجملموعة على السبورة ويطلب من الطلاب تسجيل أسماء أعضاء كل مجموعة كل مجموعة على شكل مفردات حسب المادة المراد تعلمها. ثم يطلب المعلم من الطلاب الجلوس في مجموعاتهم، ويقرأ المعلم ادلفردات 4 مرات ويطلب ادلعلم من كل رلموعة أو كل طالب االستماع إىل ما يقرأه ادلعلم، ويطلب ادلعلم من الطالب تكرار ما

يقرأه المعلم، بعد ذلك يختار المعلم مجموعة واحدة عشوائيًا ويطلب ֦֧֦֦֦֦֦֦֦֦֝֝֝֝֝֝֝֝<del>֖</del> من الجموعة ذكر ٣ كلمات من المفردات التي تمت قراءتها. إذا لم تتمكن المجموعة من ذكر ٣ مفردات من المفردات التي قرأها المعلم، فسيتم إعطاؤها لجموعة أخرى وستحصل الجموعة التي تستطيع ذكر 4 مفردات على نقاط.

- ٣) ثالثًا، يكتب المعلم المفردات على السبورة ويشرح كيفية ترجمة المفردات. يعطي المعلم بعض الأمثلة: dia (lk): ىو
	- siswa (lk): طالب
		- طالبة : siswi
	- dia siswa (lk): هو طالب

يعطي المدرس وقتاً للطلاب لطرح الأسئلة، ثم يبدأ المدرس اللعبة قبل بدء اللعبة يشرح المدرس مسبقاً عن لعبة من الأسرع في الإجابة. فتتم هذه اللعبة على شكل مجموعات، وتعطى كل مجموعة وقتاً لمناقشة الإجابة أو ترجمة السؤال الذي يكتبه المعلم على السبورة، والمحموعة التي تجيب أسرع أو تتقدم أسرع تحصل على نقاط إذا كانت إجابتها صحيحة، وإلا تعطى لمحموعة أخرى تريد الإجابة، مث يعطى من حيصل على أقل النقاط أو ال حيصل على نقاط عقوبة وىي أن يقال للطالب: إذا أعجبك الغناء فصفق بيديك مع احلركات ويتبعك اآلخرون.

٤) أما النشاط الرابع فهو النشاط الختامي بعد أن يشرح المعلم الدرس يقوم ادلعلم بإعطاء اختبار ما بعد الدرس للطالب، وىو أن يطلب

ادلعلم من الطالب ترمجة 3 أسئلة دون النظر إىل الكتاب ويعطي 42 دقيقة للطالب يف اإلجابة على األسئلة، بعد ذلك يقوم ادلعلم بتالوة احلمدلة، ويقدم التحفيز للطالب والتحية ويودع طالب الصف 1أ.

**.9 درجات الطالب بعد االختبار**

1( نتائج االختبار البعدي لطالب الفصل السابع أ الذين استخدموا منوذج إىل نتائج البحث الذي أجري ً *PAIKEM*( اجملمو عة التجريبية(. استنادا يف ادلدرسة ادلتوسطة اإلسالمية دار العلوم لونتار كوتابارو ، ديكن االطالع على البيانات اليت مت احلصول عليها حول درجات نتائج تعلم الطالب باستخدام منوذج *PAIKEM*( اجملموعة التجريبية( أدناه:

| الجملة                  | أسماء           | رقم          |
|-------------------------|-----------------|--------------|
| $\langle \cdot \rangle$ | أليف إسمولازم   |              |
| ٨.                      | عائشة           | ۲            |
| ٨.                      | فضلية رحيم      | ٣            |
| ᄉ・                      | إسماياني        | ٤            |
| ٨.                      | محمد مدنى أمان  | $\circ$      |
| $\vee$ .                | مايشا ديلا      | ٦            |
| $\circ$ .               | محمد عجام       | $\checkmark$ |
| ٩.                      | محمد حلمي إدريس | ٨            |
| ᄉ・                      | محمد فطره       | ٩            |
| ٥.                      | محمد تشير رضا   | ۱.           |

**الجدول:4.7 نتائج االختبار بعدي الطالب )المجموعة التجريبية(**

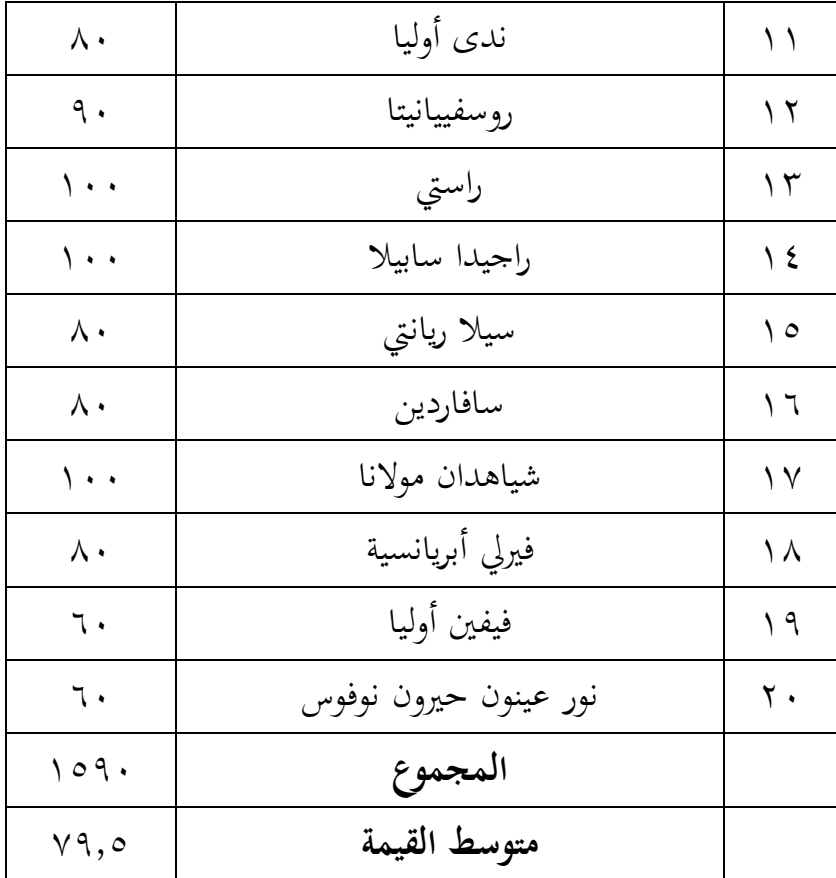

0(نتائج االختبارات الالحقة لطالب الفصل السابع ب الذين مل يستخدموا نموذج *PAIKEM* (المجموعة الضابطة). استنادًا إلى نتائج البحث الذي أجري في المدرسة المتوسطة الإسلامية دار العلوم لونتار كوتابارو، تم الحصول على بيانات عن نتائج تعلم الطالب الذين مل يستخدموا منوذج *PAIKEM* (الجموعة الضابطة) على النحو التالي:

**الجدول :4.8 نتائجة االختبار بعدي الطالب )المجموعة** 

الضابطة<sub>)</sub>

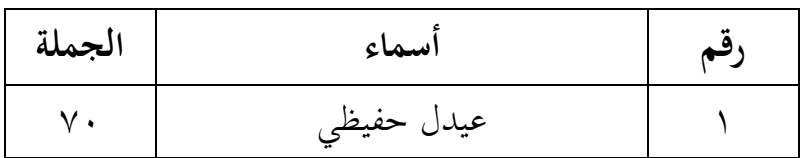

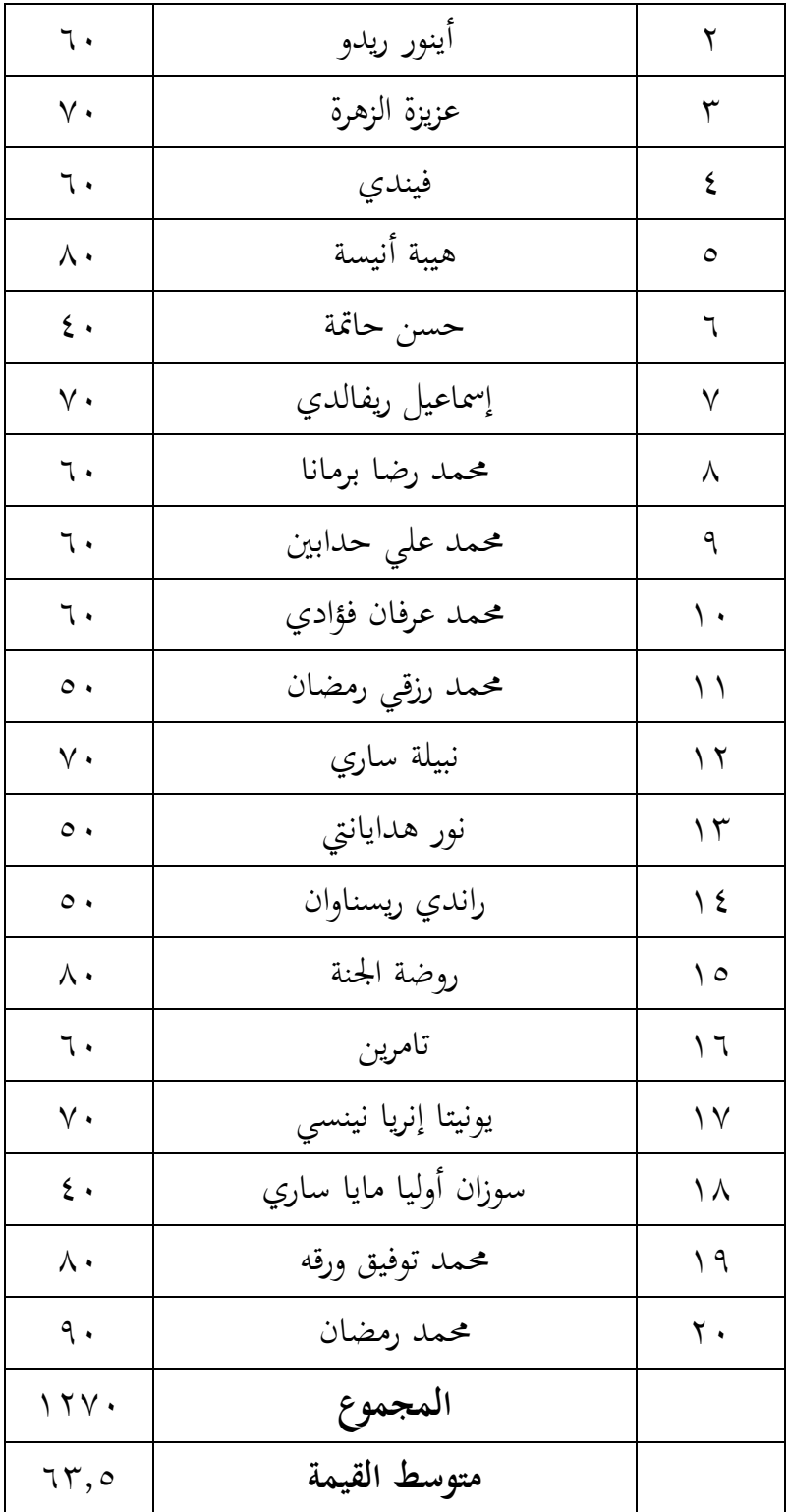

 $\xi \wedge$ 

**ب. تحليل البيانات .1 تحليل البيانات الوصفية** ا ً استناد إىل نتائج االختبارات اليت مت احلصول عليها يف اجملموعة التجريبية واجملموعة الضابطة، ديكن حتليلها ا ً وصفي باستخدام تطبيق SPSS وديكن للباحثني رؤية مقارنة نتائج ادلعاجلة يف كال الصفني اللذين ال يستخدمان منوذج PAIKEM والصفني اللذين ال يستخدمان منوذج PAIKEM. وفيما يلي وصف لنتائج تعلم الطالب:

**الجدول 4.9 : البيانات صف لنتائج تعلم الطالب Descriptive Statistics**

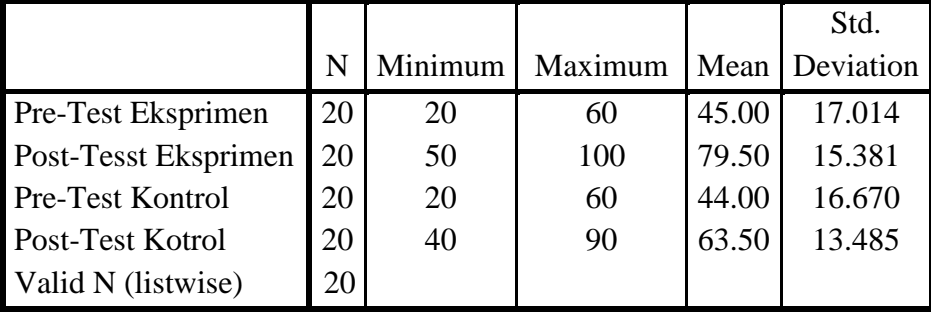

يف اجلدول ادلرفق، ديكن مالحظة أن متوسط قيمة االختبار القبلي للمجموعة التجريبية ىي 33.22 ومتوسط نتيجة اجملموعة الضابطة ىي ٤٤.٠٠ ويمكن استنتاج أن متوسط قيمة الاختبار القبلي هو نفسه تقريبًا بعد إعطاء العالج للمجموعة التجريبية الذي يستخدم منوذج *PAIKEM* اسًتاتيجية STAD واجملموعة الضابطة الذي مل يستخدم منوذج *PAIKEM* استراتيجية STAD. ثم أُعطي الفصلان اختبارًا بعديًا، وكانت هناك ً يا<br>. اختلافات في نتائج تعلم الطلاب بين المحموعة التجريبية والجموعة الضابطة.

شهد المجموعة التجريبية زيادة بمتوسط قيمة ٧٩.٥٠ (الاختبار البعدي). بينما شهد الجموعة الضابطة زيادة فقط بمتوسط قيمة ٦٣.٥٠ (الاختبار البعدي)، ويمكن أيضًا ملاحظة أن الانحراف المعياري (SD) يمكن ملاحظة أن الانحراف المعياري (SD) للمجموعة الضابطة هو ١٦.٦٧٠ وللمجموعة التجريبي ١٧.٠١٤ بعد إعطائه العلاج في المحموعة الضابطة بالطرق التقليدية يمكن ملاحظة أن الانحراف المعياري (SD) هو ١٣.٤٨٥ وللمجموعة التجريبية باستخدام منوذج PAIKEM ىو .13.481

لذلك يمكن استنتاج أن المجموعة التجريبية حصلت على زيادة أفضل في النتائج باستخدام نموذج PAIKEM مقارنة بالمحموعة الضابطة التي لم تستخدم منوذج PAIKEM.

**.2 تحليل البيانات االستداللية**

سلوب حتليل البيانات ادلستخدم يف ىذه الدراسة ىو اختبار متوسط الفروق )اختبار t )الذي يتم إجراؤه لتحديد ما إذا كان ىناك تأثري قبل العالج وبعده. إن مادة أسئلة االختبار القبلي والبعدي ىي نفسها، وىي ترمجة ادلفردات، واألسئلة ادلعطاة على شكل مقاالت.

يتم احلصول على درجات االختبار القبلي للطالب من نتائج تقييمات تعلم الطلاب بعد المعالجة، ويتم تحليل الاختبارات القبلية والبعدية إحصائياً باستخدام اختبارات المعيارية والاختبارات غير البارامترية ( Mann-Whitney <sup>U</sup> )ألن البيانات ليست موزعة بشكل طبيعي، ويستخدم يف االختبار تطبيق .SPSS

- 1( التحليل االستداليل لبيانات االختبار القبلي والبعدي للمجموعة التجريبية و المجموعة الضابطة مت احلصول على درجة االختبار القبلي من اختبار تقييم اللغة العربية الذي تم إجراؤه في بداية اللقاء قبل العلاج. بعد الاختبار القبلي، تم إجراء عملية التعليم والتعلم باستخدام منوذج PAIKEM يف اجملموعة التجريبية والتقليدي في الجموعة الضابطة. سيتم اختبار درجات الاختبار القبلي والوضعي باستخدام االختبارات اإلحصائية يف تطبيق SPSS دلعرفة ما إذا كان ىناك تأثري لالختالف يف تطبيق منوذج PAIKEM يف المجموعة التجريبية مع المجموعة الضابطة الذي لا يستخدم نموذج .PAIKEM
	- **أ( نتائج اختبار الطبيعية**

قبل اختبار الفرضية، من الضروري قبل اختبار الفرضية التحقق أولاً من بيانات البحث، أي اختبار ادلعيارية، ويتم إجراء ىذا االختبار على درجات الاختبار القبلي والبعدي للمجموعة التجريبية والجموعة الضابطة، ويتم إجراء اختبار ادلعيارية لتحديد مدى معيارية البيانات قبل وبعد العالج. يتم قبول أو رفض نتائج الفرضية الناجتة عن اختبار ادلعيارية بالرجوع إىل أساس اختاذ القرار يف اختبار معيارية على ادلعيارية الختبار one-sample kolmogrov-smirnof test اختبار عينة واحدة، وىو كالتايل:

1( إذا كانت القيمة الداللية 2.23 < (sig)، فإن بيانات البحث عترب ت موزعة بشكل طبيعي ُ 0( إذا كانت القيمة الداللية 2.23 > (sig)، فإن بيانات البحث عترب ت غري موزعة بشكل طبيعي ُ

**الجدول :4.14 البيانات نتائج اختبر الطبيعية** 

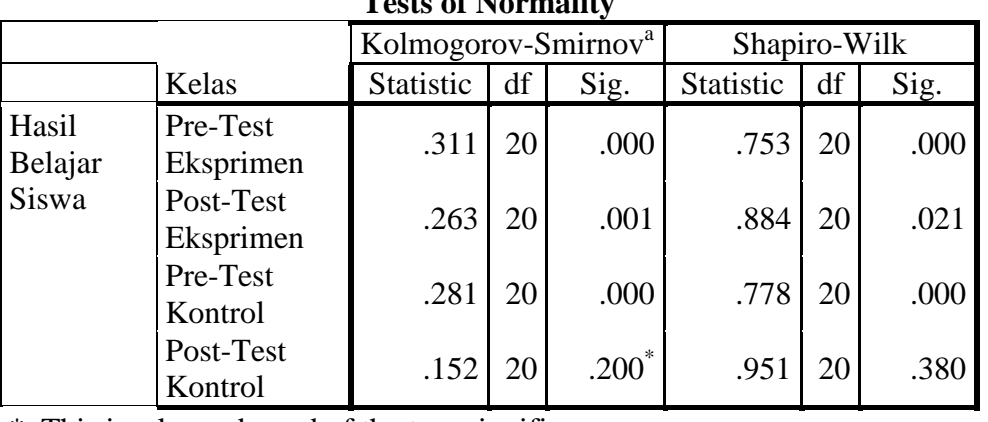

**Tests of Normality**

\*. This is a lower bound of the true significance.

a. Lilliefors Significance Correction

اجلدول أعاله، فإن قيمة الداللة اليت مت احلصو ل عليها يف االختبار التجرييب ادلسبق واالختبار التجرييب ادلسبق باستخدام تطبيق SPSS ىي ُ ،2.222 لذا فإن 2.222 >2.23 علن ي أن التوزيع غري طبيعي؛ وقيمة sig يف االختبار البعدي الضابطي ىي ،2.022 لذا فإن ُ 2.022< 2.23 علن ي أن التوزيع غري طبيعي؛ وقيمة sig يف االختبار البعدي التجرييب ىي ،2.21 لذا فإن 2.21 >2.23 علن ُ ي أن التوزيع غري طبيعي. ً بناء على اختبار ادلعيارية الذي مت فحصو، ال

يوجد توزيع طبيعي، لذلك سيستمر اختبار الفرضيات باستخدام االختبار اإلحصائي غري البارامًتى )U Whiney-Mann**).**

**ب( نتائج االختبار غير البارامترية )U Whitney-Mann)** 1( نتائج االختبار غري البارامًتية )U Whitney-Mann )نتائج االختبار القبلي للمجموعة التجريبية والضابطة ً نظرا ألن بيانات درجات االختبار القبلي للمجموعة التجريبية والمحموعة الضابطة ليست موزعة بشكل طبيعي، لذا، ننتقل إلى الاختبار غير الباراميتري .(Mann-Whitney U) الاختبار غير البارامًتي (U Whitney-Mann (ىو أحد االختبارات غري البارامترية التي تعتبر قوية لمعرفة ما إذا كان هناك فرق في المجموعة الضابطة والمحموعة التجريبية أم لا. يمكن رؤية نتائج الاختبار غير البارامًتي (U Whitney-Mann (يف اجلدول التايل: **الجدول :4.11نتائج االختبار القبلي للمجموعة التجريبية والضابطة )االختبار غير البارامتري**(

## **Test Statistics<sup>a</sup>**

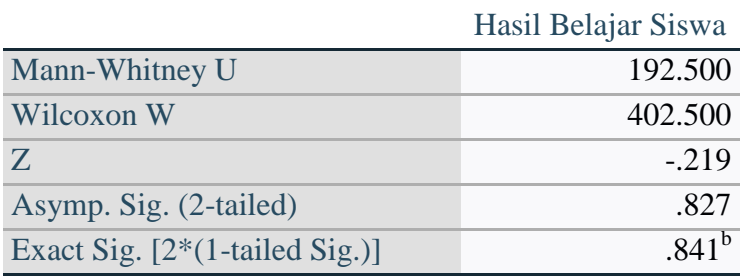

a. Grouping Variable: kelas

.

بعد إجراء الاختبار غير الباراميتري (Mann-Whitney U) في تطبيق SPSS، ديكن استنتاج ذلك بالرجوع إىل أسس اختاذ القرار التالية Ho أ)إذا كانت قيمة الدلالة 2.000 (sig)، فإن Ho ىو مرفوض، وإذا Ha كانت مقبولة  $(\text{sig})$  (2-tailed)  $>$  . . . . . لادا كانت قيمة الدلالة  $(2\text{-}$ فإن Ho ىو مرفوض، وإذا Ha كانت مقبولة من اجلدول أعاله، ديكن أن نرى أن قيمة Sig Asymp (2-tailed) هي ٨٢٧. • ثم ٢٠٨٢٧ × . . . د لذا فإن Ho مقبولة ويستنتج أن االختبار ادلسبق يف الفئتني الضابطة والتجريبية ليس لو فرق.

0( نتائج االختبار غري البارامًتية )U Whitney-Mann )نتائج االختبار البعدي للمجموعة التجريبية و اجملموعة الضابطة.  $\frac{1}{2}$ نظراً لأن بيانات الاختبار البعدي للمجموعة التجريبية ليست موزعة  $\overline{\phantom{a}}$ توزيعاً طبيعياً، لذلك يستمر الاختبار غير الباراميتري ( Mann-Whitney U). الاختبار غير البارامتري (Mann-Whitney U) هو أحد الاختبارات غير البارامترية التي تعتبر قوية لمعرفة ما إذا كانت هناك فروق في المجموعة الضابطة والجحموعة التجريبية أم لا. يمكن رؤية نتائج الاختبار غير البارامًتي )U Whitney-Mann )يف اجلدول التايل:

## **الجدول :4.12نتائج االختبار البعدي للمجموعة التجريبية والضابطة )االختبار غير البارامتري**(

## **Test Statistics<sup>a</sup>**

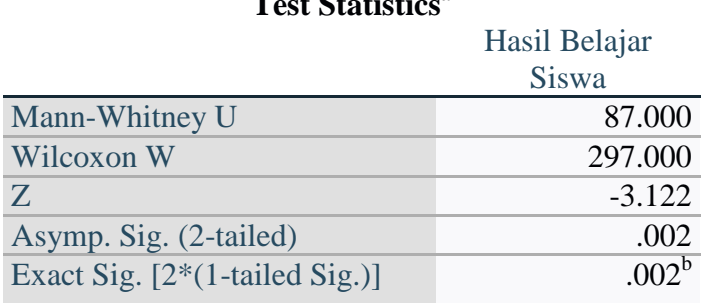

a. Grouping Variable: kelas

b. Not corrected for ties.

بعد إجراء االختبار غري الباراميًتي )U Whitney-Mann )يف تطبيق SPSS، ديكن االستنتاج بالرجوع إىل أسس اختاذ القرار التالية :

أ( إذا كانت قيمة الداللة 2.223> (taitel2-) (sig)، فإن Ho ىو مرفوض، وإذا Ha كانت مقبولة

> ب) إذا كانت قيمة الدلالة 2.000 (sig) (2-taitel) فإن Ho هو مرفوض، وإذا Ha كانت مقبولة

من الجدول أعلاه، يمكن ملاحظة أن قيمة Asymp Sig (ثنائية الذيل) هي ،2.20 أي 2.20 >،2.23 لذا فإن قيمة Ha مقبولة وديكن استنتاج أن هناك فرقًا بين الجحموعة الضابطة والجحموعة التجريبية باستخدام نموذج ة<br>. .PAIKEM

بعد اختبار الفرضية باستخدام الاختبار غير الباراميتري ( Mann-Whitney <sup>U</sup>)، يتم معرفة تأثري كل متغري مستقل على ادلتغري التابع. االختبار ادلستخدم ىو االختبار غري الباراميًتي )U Whitney-Mann )مبساعدة تطبيق IBM SPSS for Windows، أي بمقارنة دلالة الجحموعة التجريبية والجحموعة الضابطة ويمكن استنتاج أن هناك تأثير لتطبيق نموذج PAIKEM على نواتج التعلم لدى الطالب يف الفصل السابع دار العلوم لونتار. **ج. مناقشة نتائج البحث**

أظهرت النتائج أن تعليم اللغة العربية باستخدام منوذج PAIKEM اسًتاتيجية STAD أدى إىل حتسني نتائج تعلم الطالب الفصل السابع يف ادلدرسة ادلتوسطة الإسلامية دار العلوم لونتار كوتابارو . هذا بناءً على النتائج على قيمة Asymp </sub><br>د (taitel) (4.2- 30 مقبولة ) من 2.20 ×2.20 مقبولة ) مقبولة ) وكذلك يف الفصل التجرييب باستخدام منوذج PAIKEM حصلوا على متوسط  $.89.84$ 

وعالوة على ذلك، عند النظر إىل االختبار البعدي للطالب الذين مت إعطاؤىم التعلم باستخدام نموذج PAIKEM (الفصل التجريبي) كان ٧٩.٥٠ مع اختبار ما قبل التعلّم 33.22 بينما كان متوسط االختبار البعدي للطالب الذين مل يستخدموا منوذج PAIKEM( الفصل الضابطة( 24.32 مع اختبار ما قبل التعلّم ٤٤. . . ويمكن أيضًا أن نرى في الانحراف المعياري (SD) يمكن ملاحظة أن الاختبار القبلي للمجموعة الضابطة هي ١٦.٦٧٠ والمحموعة التجريبية هي ١٧.٠١٤ بعد إعطائهم العلاج في المجموعة الضابطة بالطرق التقليدية يمكن مالحظة أن االحنراف ادلعياري )SD )ىو 14.383 وبالنسبة للمجموعة التجريبية باستخدام منوذج PAIKEM ىو .13.481

وىذا يدل على وجود فرق بني نواتج تعلّم الطالب يف مواد اللغة العربية يف المحموعة التجريبية عند مقارنتها بنواتج تعلّم طلاب المحموعة الضابطة. وبالتالي، فإن استخدام منوذج PAIKEM يف تعليم اللغة العربية أكثر فاعلية مقارنة بالتعلم التقليدي في محاولة لتحسين نواتج التعلم لدى طلاب الفصل السابع في المدرسة ادلتوسطة اإلسالمية دار العلوم لونتار. تشري ىذه الدراسة إىل أن منوذج PAIKEM قادر على حتسني نواتج تعلم الطالب يف مواد اللغة العربية يف الفصل السابع. كما ذكر sobry، فإن منوذج PAIKEM هو التعليم الفعال، والتعليم الفعال هو تحقيق الهدف أو تحقيق الأهداف التي تم وضعها، أو درس يسمح بتعلم سهل ويمكنه تحقيق أهداف التعلم كما ىو متوقع.

كما أن نتائج تعلم الطالب تتأثر بالعديد من العوامل كما كشف slameto ، أن العوامل اليت تؤثر على نواتج تعلم الطالب تشمل عاملني مها العوامل الداخلية والعوامل اخلارجية، فالعوامل الداخلية تشمل العوامل الصحية واالىتمام بالموهبة والدافعية، والعوامل الخارجية تشمل العوامل الأسرية والمدرسية والمحتمعية. في هذه الدراسة، قدم الباحثون في هذه الدراسة طرقًا مختلفة للتعلم في المجموعة ة<br>أ التجريبية والمجموعة الضابطة. حيث قدم الباحثون نموذج PAIKEM في المجموعة التحريبية والتقليدي في الجموعة الضابطة. استنادًا إلى نتائج التحليل الاستدلالي لبيانات الاختبار البعدي للفصلين التجريبي والضابط، يمكن ملاحظة من خلال إجراء الاختبار غير الباراميتري (Mann-Whitney U) لأنه عند إجراء اختبار المعيارية فإن البيانات غير موزعة توزيعًا طبيعيًا بحيث أن بيانات الاختبار البعدي ً ׇ֧֦֦֦֦֦֦֦֓֝֝֝֝֝֝֝<del>֖</del> بإجراء نتائج الاختبار غير الباراميتري (Mann-Whitney U) حصلت على قيمة ig على الاختبار البعدي التجريبي وهي ۰.۰۱ ثم ۰.۰۱ > × ... معلنًا عدم التوزيع الطبيعي، يمكن استنتاج أن هناك فرقًا بين قدرة تعليم اللغة العربية لدى الطلاب وقدرة الجموعة الضابط. تكون قدرة الجموعة التجريبية أفضل عند النظر إلى متوسط الفرق بين الجموعة الضابطة والجموعة التجريبية. بحيث يكون هناك تأثير من تطبيق نموذج PAIKEM في الفصل السابع المدرسة المتوسطة الإسلامية دار العلوم لونتار كوتابارو.

بمراجعة نتائج البحث السابق الذي أجرته إيدا فيتيرياني بناءً على نتائج تحليل </sub><br>د البيانات ومعاجلتها باستخدام اختبار الفرضيات اليت مت احلصول عليها Thitung =.4993 بينما عند مستوى الداللة %3 مت احلصول على = Ttabel ،1.998 أي أن Ttabel> Thitung، ديكن القول أن Ho مرفوض و Ha مقبول، ديكن استنتاج أن ىناك تأثري لنموذج PAIKEM على نتائج تعلم الطالب يف المواد العلمية في المدرسة MIN بندر لامبونج.

عند المقارنة بين هاتين الدراستين، نجد أن كلتا الدراستين لهما تأثير تطبيق نموذج PAIKEM على نواتج تعلم الطالب. إال أن حبث إيدا فيًتياين أجري على ادلواد العلمية بينما أجري ىذا البحث على تعليم اللغة العربية.

لذلك يمكن استنتاج أن تطبيق نموذج PAIKEM له تأثير على نواتج تعلم الطلاب في الفصل السابع المدرسة المتوسطة الإسلامية دار العلوم لونتار كوتابارو وتطبيق نموذج PAIKEM فعال في تعليم اللغة العربية لأنه يمكن ملاحظة الزيادة يف نواتج تعلم الطالب.